## RELATÓRIO FINAL

 $\underline{\mathbf{D}}$   $\underline{\mathbf{E}}$ 

## ESTÁGIO

UNIVERSIDADE FEDERAL DA PARAIBA CENTRO DE CIÊNCIAS E TECNOLOGIA DEPARTAMENTO DE SISTEMAS CURSO: FORMAÇÃO DE TEC. EM PROCESSAMENTO DE DADOS

EMPRESA - TELECOMUNICAÇÕES DO CEARÁ S/A ESTAGIÁRIO - RAIMUNDO DIAS DE ALMEIDA - 06 DE SETEMBRO A 10 DE DEZEMBRO DE 1979 DURAÇÃO

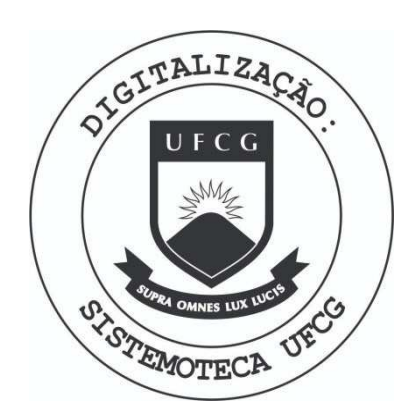

Biblioteca Setorial do CDSA. Março de 2021.

Sumé - PB

## INDICE

- 1. PREFÁCIO
- 2. INTRODUÇÃO
- 3. AMBIENTE DO ESTÁGIO
	- 3.1. A EMPRESA
- $3.2.$  CRPD
- 4. TRABALHO DESENVOLVIDO
- $4.1.$  ENFOQUE
	- 4.2. SISTEMAS MANIPULADOS
	- 4.3. ESPECIFICAÇÕES
- 5. CONCLUSÃO

**PREFACIO** 

Atendendo as exigências e atribuições do Curso de Processamento de Dados da Universidade Federal da Paraíba, e por determinação da Portaria nº 159, de 14 de Junho de 1965, assinada pelo Exmo. Sr. Ministro da Educação, a qual prevê estágio supervisionado, com duração mínima de 480 hs; as quais se fazem necessárias para complementação dos créditos do Curso de Formação de Tecnólogo em Processamento de Dados; e para que o estudante tenha uma visão pratica das tarefas que como profissional desempenhará no transcorrer da profissao.

 $\perp$   $\parallel$ 

 $2$  - INTRODUÇÃO

0 volume de trabalho que apresentaremos a seguir, relata as atividades desenvolvidas por nós no decorrer do estagio .

Tivemos a oportunidade durante este periodo de trabalhar para os sistemas: Cadastro de Logradouros, Suporte Técnico e Faturamento. Nos sistemas acima citados, desenvolve mos programas, dos quais apresentaremos amostragem.

Ocupamo-nos ainda, em leituras de manuais e de um Curso de Transmissão e Transcrição de Dados, em conclusão; além de uma definição da empresa, procuraremos dar uma visão mais detalhada do CRPD, no qual transcorreu nosso estágio.

#### 3.1. A EMPRESA

Fazendo parte do grupo TELEBRÁS, a TELECEARÁ, TELECOMUNICAÇÕES DO CEARA S/A, é uma empresa prestadora de serviços. É atualmente a segunda maior empresa do Ceará e é uma das maiores do grupo TELEBRÁS.

 $3.2.$  CRPD

. OBJETIVO

. DIVISÃO DE ANÁLISE E PROGRAMAÇÃO

. DIVISÃO DE PRODUÇÃO

#### **OBJETIVO**

A implantação do Centro Regional de Processamen to de Dados de Fortaleza, atende a atual política de processa mento de Dados da TELEBRÁS, aprovada na 212a. Redir. de 31/05  $/77.$ 

CENTRO REGIONAL DE PROCESSAMENTOS DE DADOS-FORTALEZA - CRPD-F

Orgao de ambito Regional, responsavel pelas atividades de pro cessamento de dados da TELECEARA (Ceara), TELMA (Maranhao) e TELEPI SA (Piauí).

#### DIVISAO DE ANALISE E PROGRALIAQAO •

Analise desenvolvimento e manutenção de aplicações em computador, compreendendo todas as atividades nesse ambito, assim como a tividades relacionadas as Suporte Técnico, quais sejam: desenvolvimento de programas (SOFTWARE) de uso geral; estudo de viabilidade e utilização de novos produtos (SOFTWARE E HARDWARE) existente no mercado.

#### DIVISAO DE PRODUQAO

Órgão responsável pela coordenação e execução das ativida des de produção, compreendendo os seguintes aspectos: recepção, expedição e controle de qualidade dos serviços, transcrição de dados e operação de computador, o qual apresentaremos a seguir, parte dos sens recursos.

#### COMPUTADOR

Dispomos de um computador IBM/370 modelo 135 com 256 K de memória e mais os seguintes componentes:

1. UNI DADE DE APOIO

- . 1 leitora de cartões
- . 1 impressora 1.100 linhas
- . 4 unidades de fitas 3420
- . 4 unidades de discos  $3340$  (capacidade = 760 meg bytes)
- . 2 perfuradoras
- . 14 digitadoras
- . 1 conversora/fita
- . 1 console. .

2. SOFTWARE

- . DOS/VS : Sistema Operacional
- . POWER : Sistema. de Gerenciamento de entrada de dados
- . PANVALET : Programa de Gerenciamento e Segurança de dados
- . COMPILADORES: COBOL
	- FORTRAN
	- ASSEMBLER
	- RPG II
	- PL 1 **zyxwvutsrqponmlkjihgfedcbaZYXWVUTSRQPONMLKJIHGFEDCBA**
- **3** . Urn TD-200 com: 64 k de memoria
	- 2 unidades de diskettes
	- 1 unidade de fita
	- 1 impressora 180 linhas
	- 1 video

ENFOQUE

A TELEBRAS pretende padronizar os SISTEMAS de suas empre sas com uma única linguagem de programação, no caso COBOL. Logo, to dos os programas aqui realizados atende a esta exigência.

SISTEMAS MANIPULADOS

**FATURAMENTO** 

 $\overline{\phantom{a}}$ 

.OBJETIVOS - Cobrança dos serviços utilizados pelos assinantes e controle dos pagamentos dos servicos." Atendendo simultaneamente até 10 companhias cada uma com 999 cidades. Dispõe de 399 códigos de serviços a serem cobrados distribuidos nas classes: URBANO, INTE-RURBANO, OUTROS e EXTRA-FATURAMENTO.

SUPORTE TÉCNICO

Emissão de relatórios de uso e custos operacionais do sistema para contabilização e rateio, entre os sistemas em operação nas empresas usuárias do computador, isto e, com dados armazenados pelo Job Account do Power.

CADASTRO*zyxwvutsrqponmlkjihgfedcbaZYXWVUTSRQPONMLKJIHGFEDCBA HE* LOGRADOUROS

Emite relatórios estatísticos sobre todas as centrais de atendimento telefônico em Fortaleza.

 $4.3$  - ESPECIFICAÇÃO

 $\ddot{\cdot}$ 

Faremos a seguir uma amostragem detalhada de um pro grama por sistema, e aprewentaremos os nomes dos demais programas feito por nós, uma vez que trabalhamos em alterações e novos programas.

**\* \* zyxwvutsrqponmlkjihgfedcbaZYXWVUTSRQPONMLKJIHGFEDCBA**

#### **1 9 PRO&RAMA**

Programa pertencente ao cadastro de logradouro, cujo objetivo será inserir um movimento com as informações: CÓDIGO DO PATRIMÔNIO.

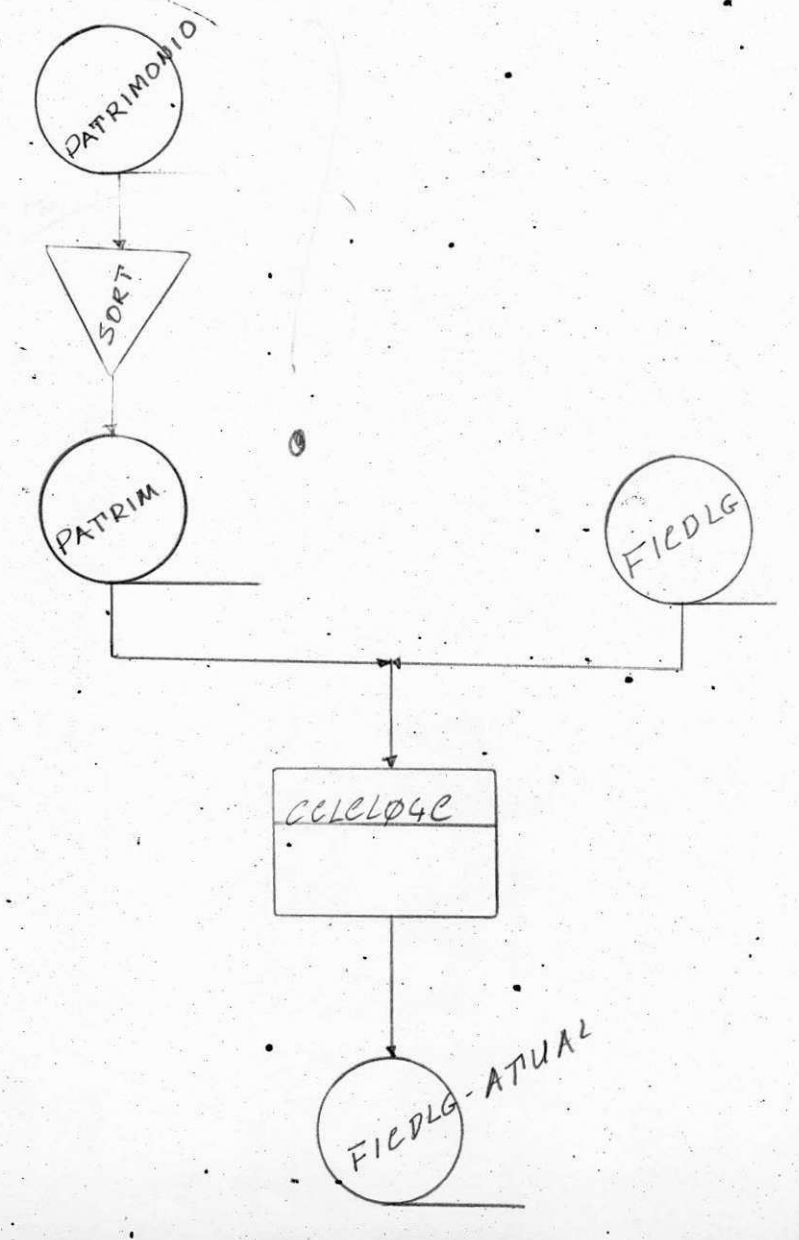

ENTRADAS: Contém 2 arquivos:

- cadastro (= FICD1G) **«**  Label Record Standard Fator de Bloco =  $20$ Tamanho Reg.  $= 80$  caracteres Unidade Lógica = SYSØ11 Classificada por: Código do logradouro
- -Movimento (= PATRIM.) Label Record Omitted Fator de Bloco =  $20$ Tamanho Reg.  $\leq$  80 caracteres Unidade Lógica = SYSØ1Ø

#### **SAIDA :**

Cadastro- classificado e atualizado no formato de entrada.

#### PROCESSAMENTO:

- Sort externo no Patrim.

classificado por código de logradouro

- Abre arquivos
- Ler FICD1G e Patrim.
- Testa se código logradouro do cadastro é menor que o código lo-.gradouro do movimento, se verdade, move registro FICDIG para FICD1G-Atual, imprime e ler FICD1G.
- Se não
- Testa se código logradouro do cadastro é maior que o código logradouro do movimento, se verdade, ler patrim. se nao
- move registro FICD1G e Patrim. para FICD1G-Atual, imprime FICD1G -Atual, ler FICD1G e Patrim.
- Após a leitura do último registro, fecha arquivos e FIM.

#### 22zyxwvutsrqponmlkjihgfedcbaZYXWVUTSRQPONMLKJIHGFEDCBA PROGRAMA **zyxwvutsrqponmlkjihgfedcbaZYXWVUTSRQPONMLKJIHGFEDCBA «**

· Programa pertencente ao Suporte Técnico. Job Accounting de nome CSTJAØØC, cujo objetivo sera fornecer um levanta mento sobre cada programa que teve entrada no computador, (= es te levantamento é feito a cada fim de mês) e ainda todas as informações sobre cada sistema e cada empresa, uma vez que a TELE CEARÁ trabalha com vários sistemas e para diferentes empresas, como foi citado, relatando assim, os custos sobre cada programa sistema e empresa.

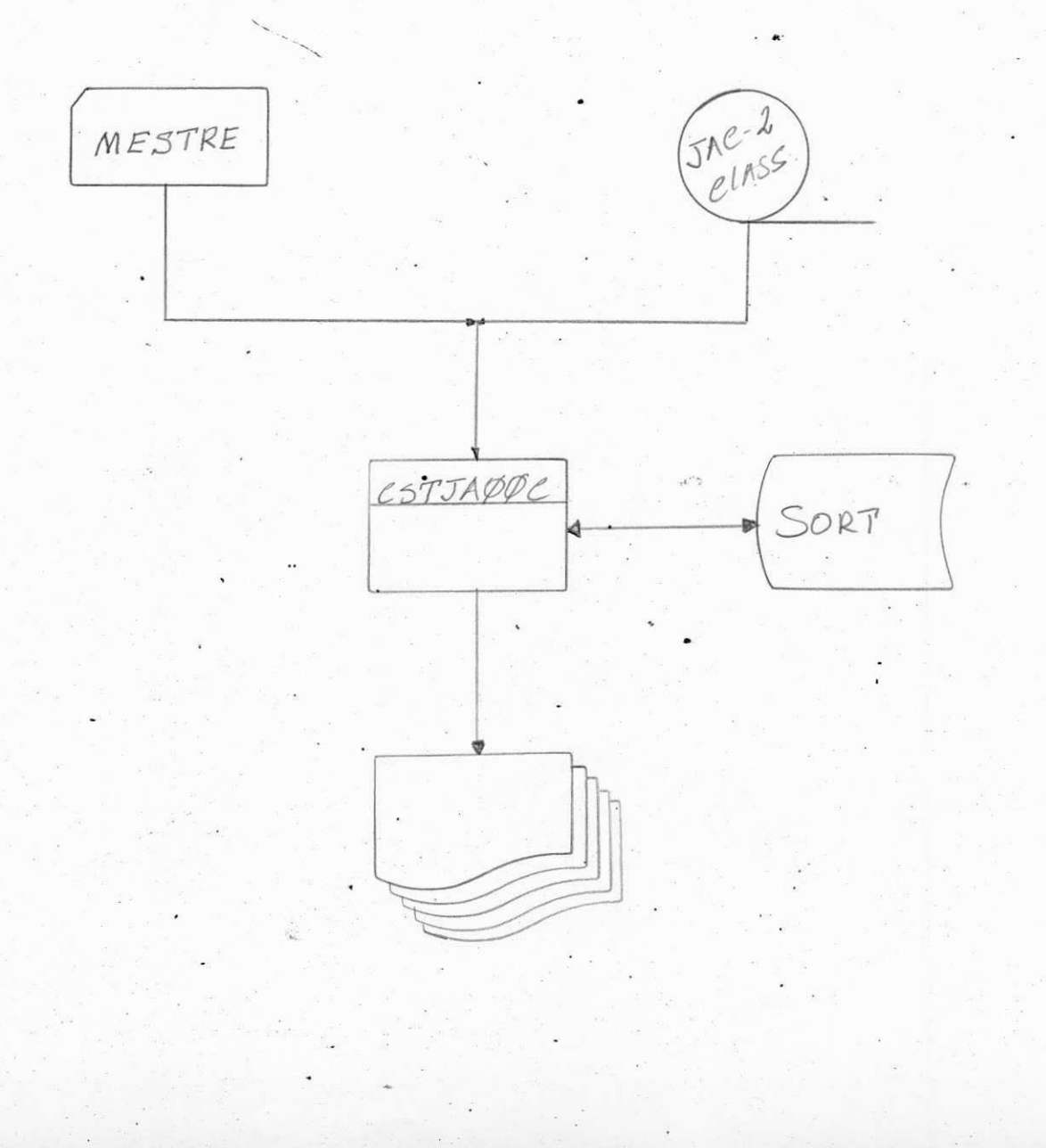

ENTRADA:

Cartões mestre com as opções de relatórios 1 a 2 - 11 emite relatório 11  $3 a 4 - 12$  " " 12  $t<sub>3</sub>$  $\mathbf{u}$  $5 a 6 - E1$  "  $\overline{E1}$  $7 a 8 - E2$  " E2  $9 - 15$  - Custo hora/CPU 21 - 35 - Período de emissão do relatório (vide anexo 1)

PITA - ACCOUTING\*

Label Record Omitted Tamanho do reg. - 90 caracteres Fator de bloco - 20 Unidade Lógica - SYSØ1Ø Classificada por: JOBNAME

> PARTIÇÃO  $(= BG, F2, F1)$ DATA HORA INICIO

Vide anexo 2

SORTPG - Arquivo sort de trabalho

- label record standard

- tamanho reg. - 10 caracteres

- unidade lógica - SYSØØ1

- classificado por: 1 - data de inicio

 $" "$  fim

2 - Jobname, JobExec

SAÍDA: - impresso de (5 relatórios) - 2 impressos: SYSØ13 (L1, L2, E1)  $SISØ14$  (El, L3) - relatórios - relação geral processamento por JOB " Empresa e Sistema - relação geral processamento por data hora - amostragem por meio de gráfico do número de horas gastas pelo computador. relação geral processamento por Jobname e Exec. PROCESSAMENTO:

- dá um accept no cartão mestre

- testa se hora máquina e numérica

se não, dá mensagem "VALOR HORA NAO NUMERICA"

- testa se data do mês anterior é menor que a data do mês atual se não, dá mensagem, "DATA INVALIDA"

- testa as opções das posições dos relatórios que podem ser: ('Ll' AND ' ') ou ('L2' AND ' ') ou ('El' AND " ') ou ('E2' AND " ') •

se não dá mensagem "OPÇÃO INVALIDA".

- o programa consta de dois sort

1. INPUT e OUTPUT procedure

2. OUTPUT procedure

- testa se existe a opção 12, se unidade, dá sort por data e ho ra de inicio.

Na INPUT, o programa ler o cadastro e relisa os campos do registro L2 para area de trabalho, ao mesmo tempo, se existir a opção de relatório (L1 e E1) ou (L1 ou E1), emite tais relató rios , observando:

• LI - quebra por Jobname " sistema

Anexo 2.4.1.1.

£l - quebra por sistema

" empresa, fornecendo total

Anexo 2.4.1.2.

Na OUTPUT procedure 1 do programa, faz a leitura . (return ) do sort, e ao mudar de data, calcula-se o número de horas daquele dia, imprime os relatórios L2 e L3.

Anexo 2.4.1.3. e 2.4.1.4.

Obs: mesmo não existindo a opção L2, pode vir as opções  $\cdot$  (Lle El ) ou (Ll ou El ).

 $\div$  testa se existe a opção E2.

se verdade, dar sort, ascendente por: Jobname e

Jobexec

Na OUTPUT procedure 2 do programa faz leitura (return) do sort -e emite o relatori o E2, observando:

. .• quebra por nome do Jobexec

. quebra por nome do Job

Anexo 2.4.1.5.

## **32 PROGRAMA**

Pertencente ao sistema de Faturamento, cujo objetivo é listar relatório, mostrando as despesas por cada usuário de telefone, assim como fornecendo um total por cada cidade.

VALORE) **•** *zyxwvutsrqponmlkjihgfedcbaZYXWVUTSRQPONMLKJIHGFEDCBA* ... ... in it is a straightfall of the straightfall of the straight straight in the straight of the straight of the straight of the straight of the straight of the straight of the straight of the straight of the straight o  $RFTFT37$ *W\*1* 

*\ zyxwvutsrqponmlkjihgfedcbaZYXWVUTSRQPONMLKJIHGFEDCBA*

#### RFTFT37C

#### $\mathtt{DEFINIC}$ ÃO

ENTRADA: Valores

Tamanho do registro: 50 posições Fator de bloco: 81 registros. Label: standard Classificação: cidade, telefone, data da conta e cod. valor .

SAÍDA: Relatório "Discriminação dos Valores a Receber" (lay-out anexo).

#### **PROCESSAMENTO:**

1. Cartao Mestre:

Aceitar cartao mestre, testando

A. Tipo - deve ser igual a'FTl', caso contrário, parar o processamento, imprimindo na console a mensagem:

' "\*\* MESTRE INVALIDO - JOB CANCELADO \*\*"

B. Data da Emissão - deve ser invalida (utilizar RSTVDØ1R), ca contrário, parar o processamento, imprimindo na console a mensagem:

" \*\* MESTRE INVALIDO - JOB CANCELADO \*\* »

2. Impressao:

- a. Cada registro do arquivo de valores devera gerar uma linha no relatório de saída.
- b. Somente imprimir o número do telefone quando houver quebra de telefone, exceto no inicio da página.
- c. saltar pagina quando houver quebra de cidade.
- d. 0 nome da cidade e da companhia serao determinados pela sub

rotina 'RFTFTØ6R'.

e. A data do cabeçalho será a data da emissão do mestre. f. A primeira posição do modelo do relatório será:

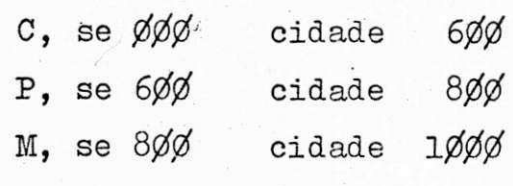

g. Totaliza por cidade.

Anexo 3.1.1.1.

### RESUMO

Uma vez que mostramos em cada sistema um programa detalhado, citaremos uma relação dos programas que foram feitos ou alterados por nós.

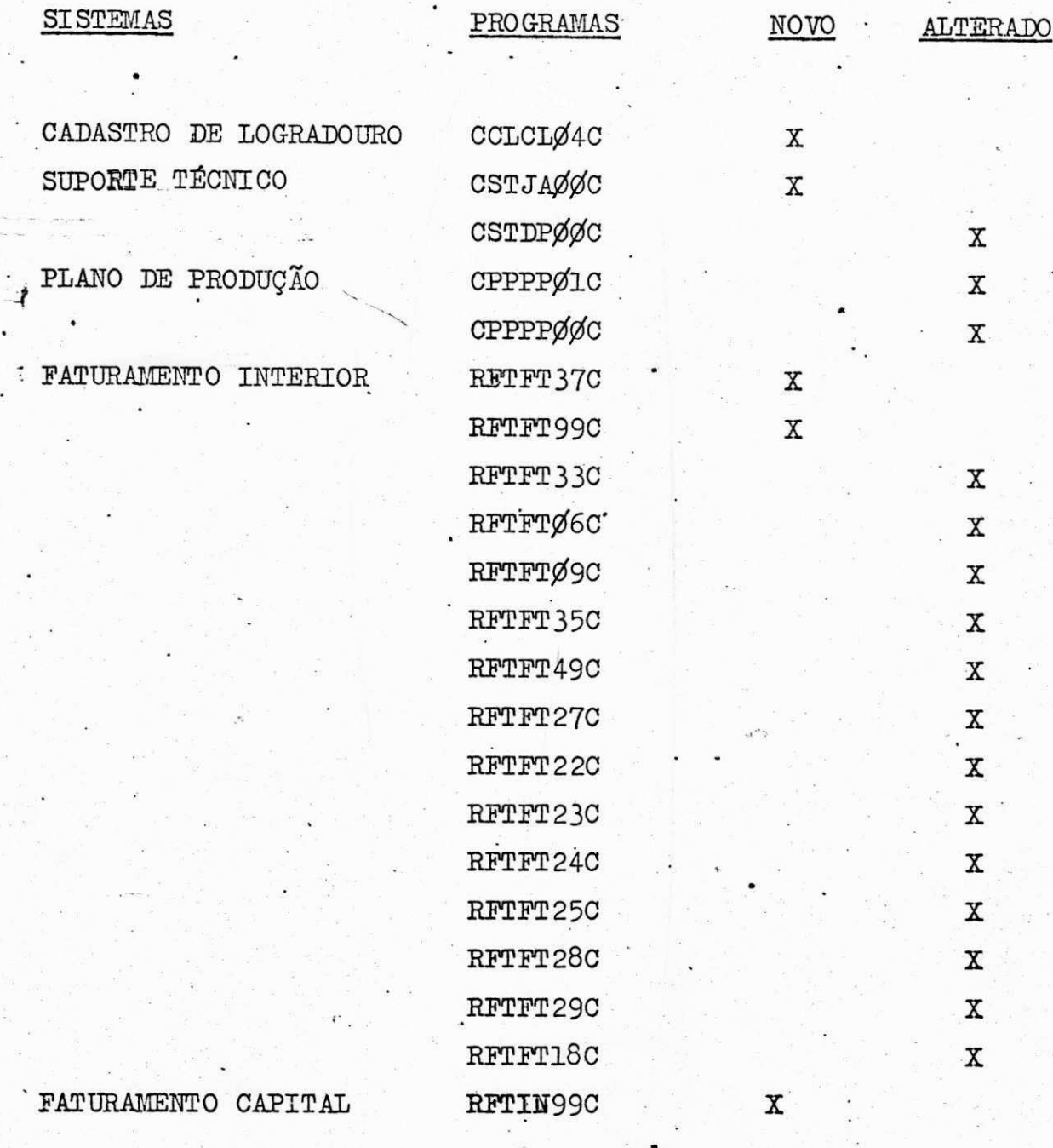

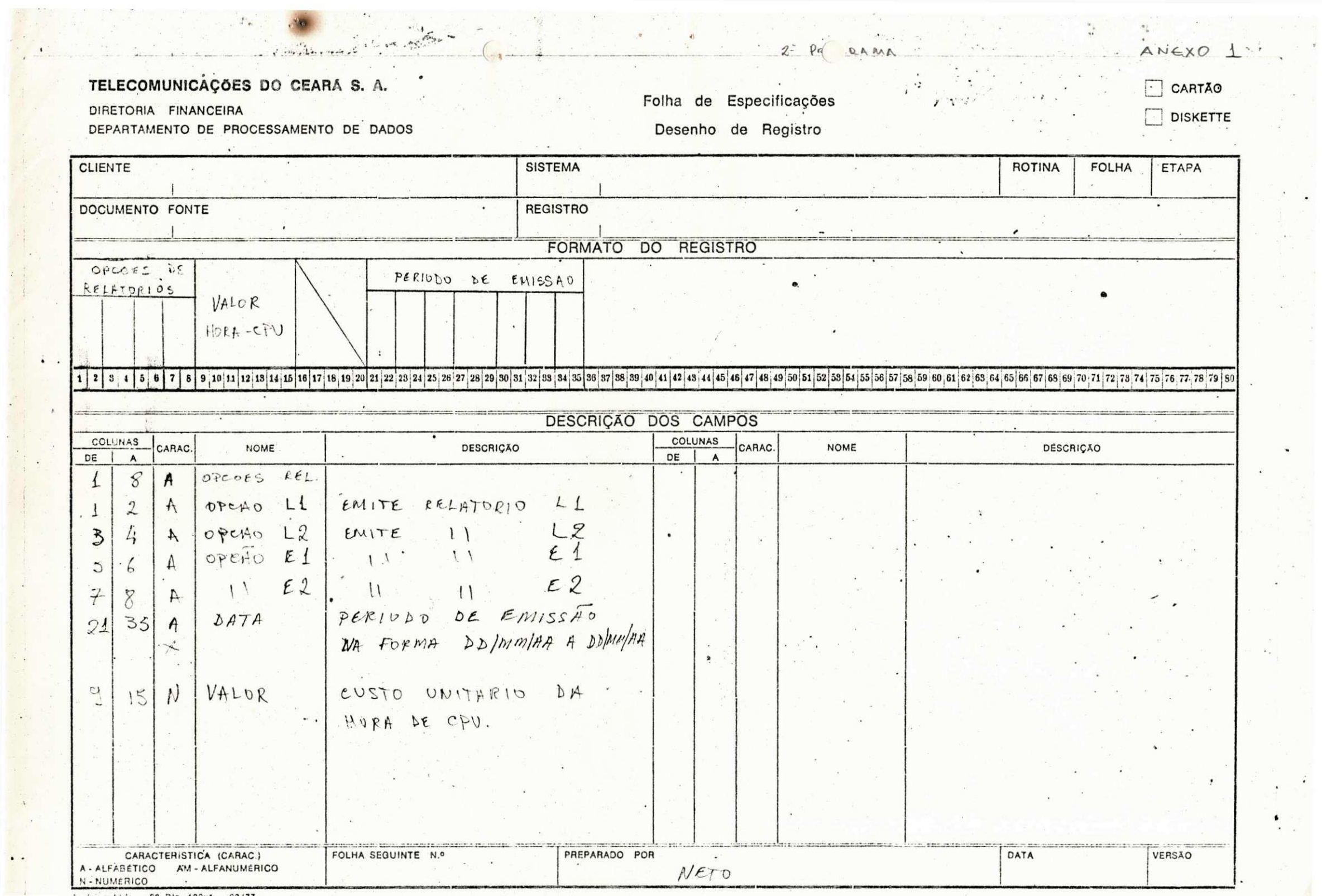

 $\blacksquare$ 

 $\frac{1}{\sqrt{2}}$ 

 $\frac{\pi}{\omega}$ 

 $\ddot{\bullet}$  $\mathcal{F}$ 

 $\sum_{\alpha\in\mathcal{A}}\alpha_{\alpha\beta}$ 

 $\mathcal{D}_n$ 

 $\label{eq:4} \mathbf{f}_{\mathrm{eff}}\big(\underset{\mathbf{f}}{\longrightarrow} \mathbf{f}_{\mathrm{eff}}\big)$ 

 $\mathbb{C}$  .

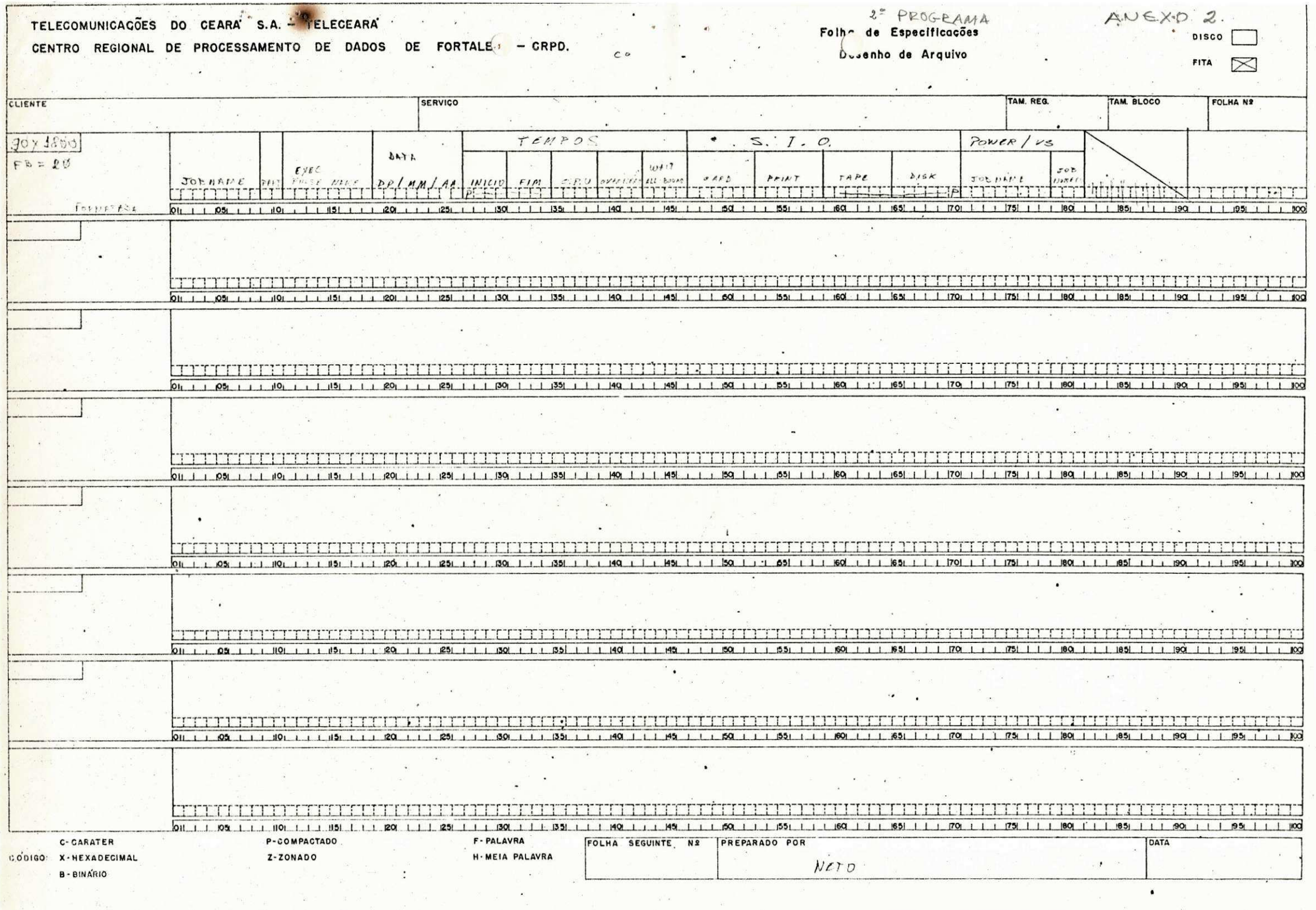

 $\ddot{\cdot}$ 

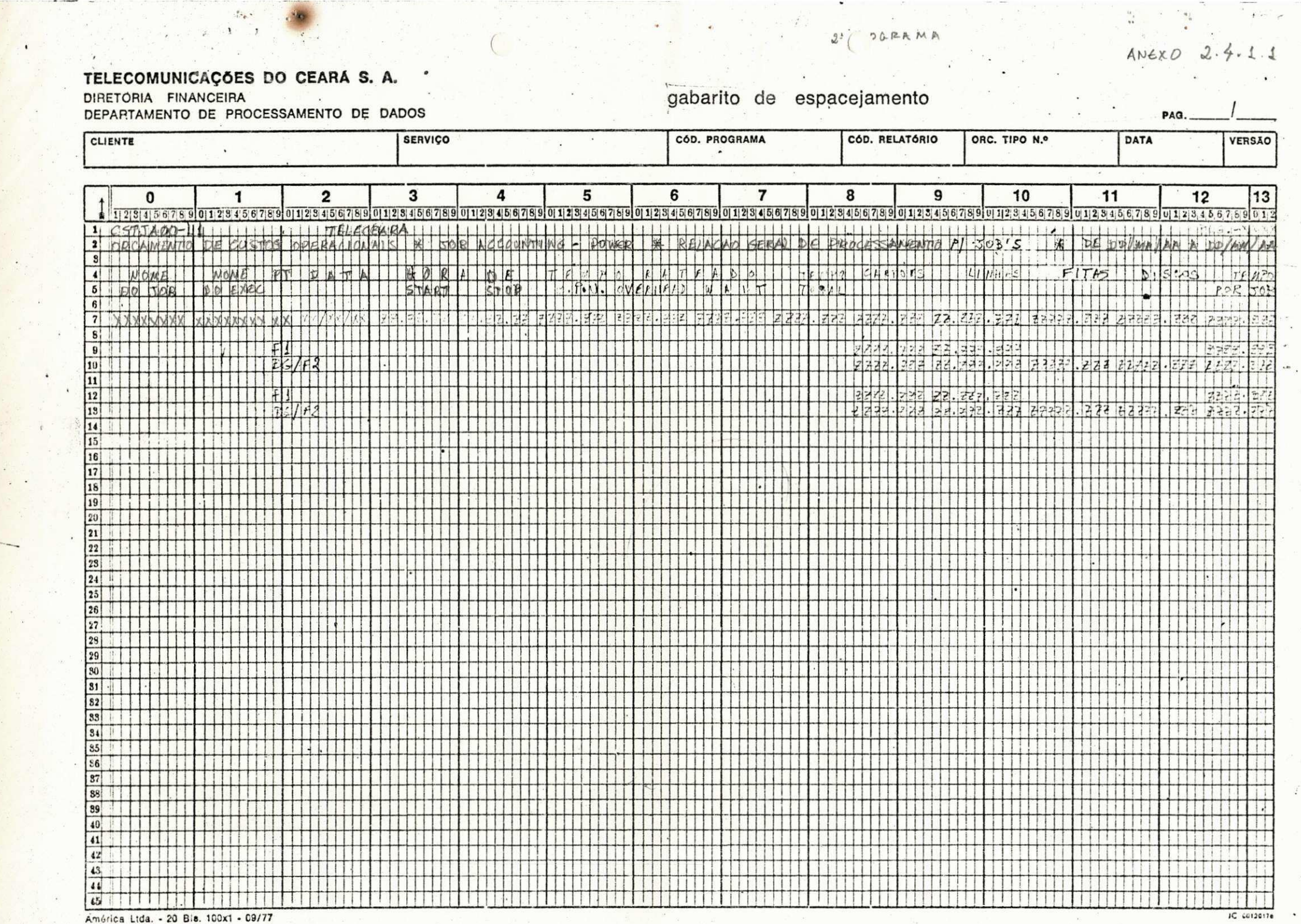

 $\dddot{\phantom{1}}$ 

 $\sim 10$ 

 $-14$ 

 $\overline{\phantom{0}}$ 

**September** 

ä,

- 20

ati.<br>H

 $\blacksquare$ 

 $\frac{C_1}{\sqrt{2}}$ 

 $\bullet$ 

 $\overline{\mathcal{L}}$ 

 $\omega_{1}$  $\omega$  .

MI PROGRAMA

## $ANEXO 2.4.1.$

 $12.$ 

**VERSÃO** 

 $13$ 

TELECOMUNICAÇÕES DO CEARÁ S. A. gabarito de espacejamento DIRETORIA FINANCEIRA DEPARTAMENTO DE PROCESSAMENTO DE DADOS PAG. CÓD. PROGRAMA CÓD. RELATÓRIO CLIENTE **SERVIÇO** ORC. TIPO N.º DATA 5  $\overline{7}$  $\mathbf{3}$  $6 -$ 8 9  $10<sup>°</sup>$  $11$  $\overline{2}$ 4  $\mathbf{1}$  $\mathbf{0}$ 1123456789 01123456789 01123456789 01123456789 01123456789 01123456789 01123456789 01123456789 0123456789 0123456789 0123456789 0123456789 0123456789 0123456789 0123456789 0123456789 0123456789 0123456789 0123456789 0123456  $1111T6464FA4A1$  $1 CSTJAB0-t11$ 2 ODFANENTO DE QUETINS OPERAGNORAIS \* JOA ACCOUNTIVIS & REL. DE PROCESSAMENTO PI ESPRESES STEAR  $3$ **CARTOGES**  $11184485$  $\left| \right|$ EMPID ESA  $5157.548$  $H$   $F$   $M$   $D$   $C$  $T$   $\neq$  $5$  $\overline{c}$  $6$ 7 TEXECELER  $\vert x \vert$  $|1|$  $\overline{\mathbf{8}}$  $|X \times | - |X \times$  $|z|$ 라 나감만 크다  $222$  $\mathbf{g}$  $XX - XX$ 10  $11.1$  $111111$  $\overline{11}$  $T9741$  $727$  $12$  $13$   $\uparrow$   $\uparrow$  1 **XX-** $|722$  $\mathbf{M}$ 14 15 16  $17$  $|18|$ 19  $|20|$  $TQ/HPISI$  $|21|$ TIT  $|22|$  $23$  $|25|$  $26$ 27  $RAGJOM41$ 28 29  $|30|$  $\left| \right|$  $|31|$  $|32|$  $|S3|$  $34$   $711003$  $|35|$  $|S6|$  $|87|$ **38** 89 40  $41$  $42<sup>1</sup>$  $43<sub>1</sub>$  $44$ 45  $\pm$   $\pm$   $\pm$ 

América Ltda. - 20 Bls. 100x1 - 09/77

 $\mathbf{u}$ 

 $\rightarrow$ 

 $\bullet$ 

 $f_{\rm eff}$ 

JC 00120176

2ª PROGRAMA

ANEXO 2-4-1.4

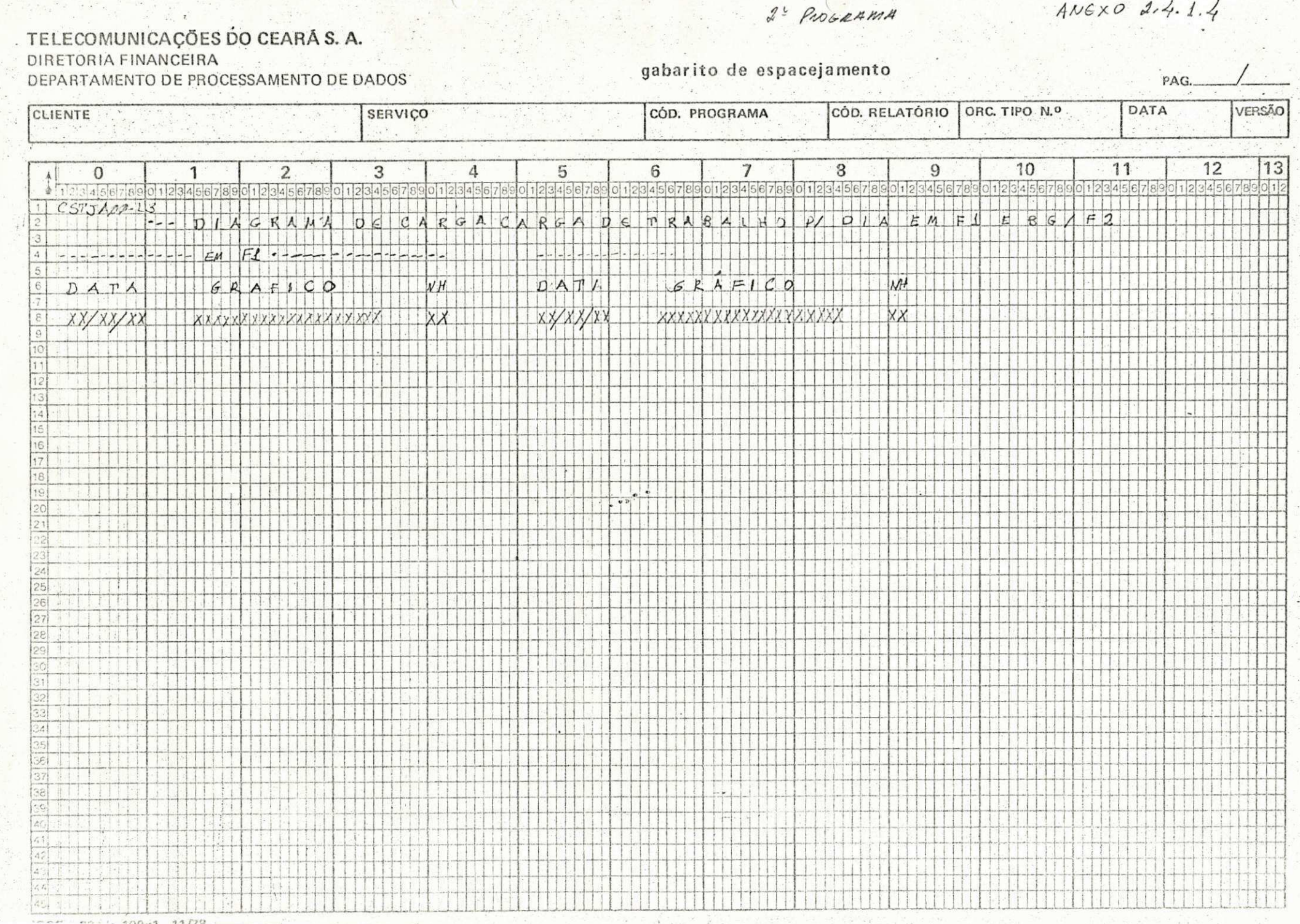

 $\label{eq:2.1} \frac{1}{2} \left( \frac{1}{2} \, \sigma_2 \right)^{3/2} \, \mathcal{L} = \frac{1}{2} \, \frac{1}{2} \, \mathcal{L}$ 

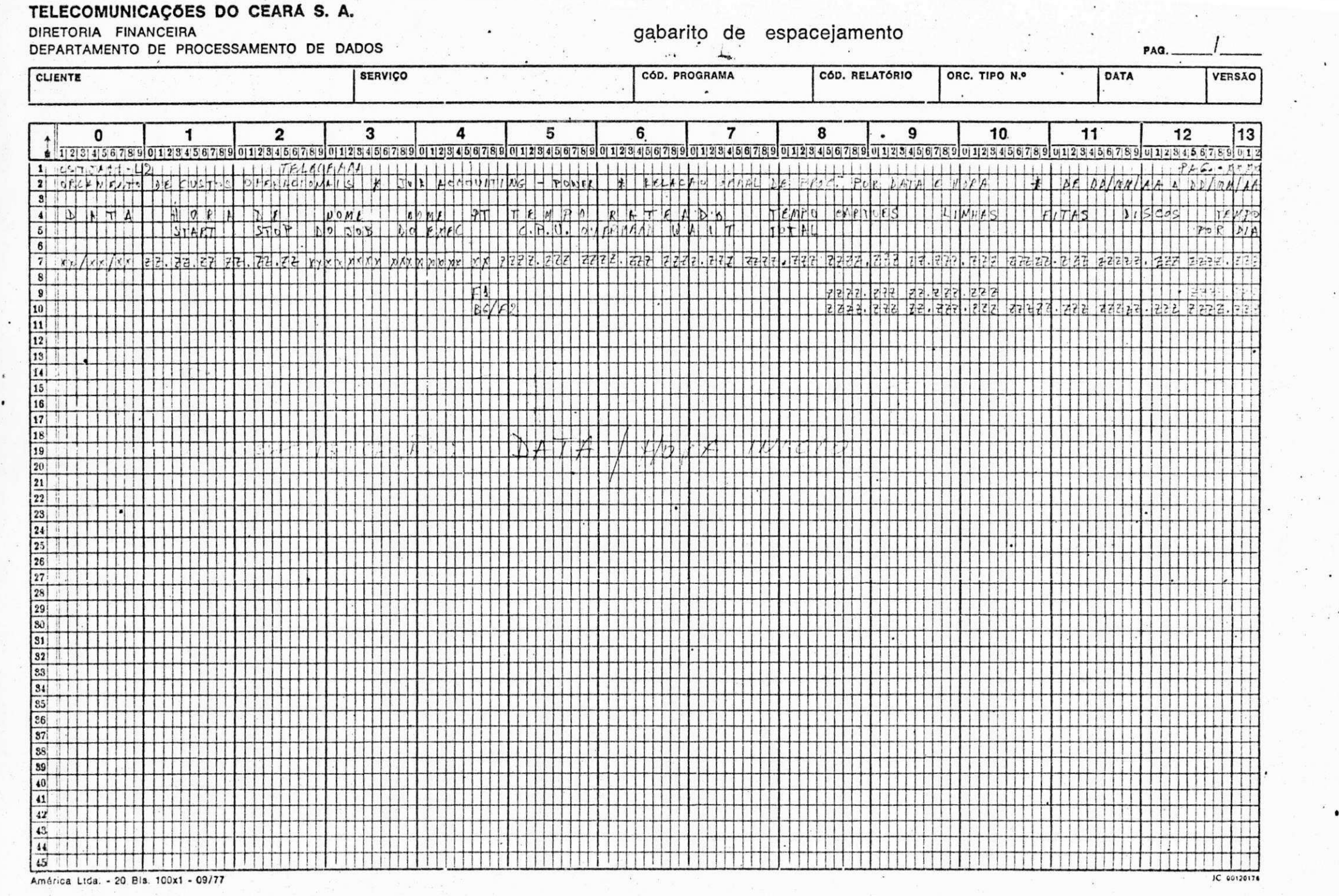

 $\mathbb{R}^3$  )  $^2$ 

 $\frac{1}{2}$  $\sim$ 

# TELECOMUNICAÇÕES DO CEARA S.A.<br>DIRETORIA FINANCEIRA<br>DEPARTAMENTO DE PROCESSAMENTO DE DADOS

gabarito de espacejamento

**PAG** 

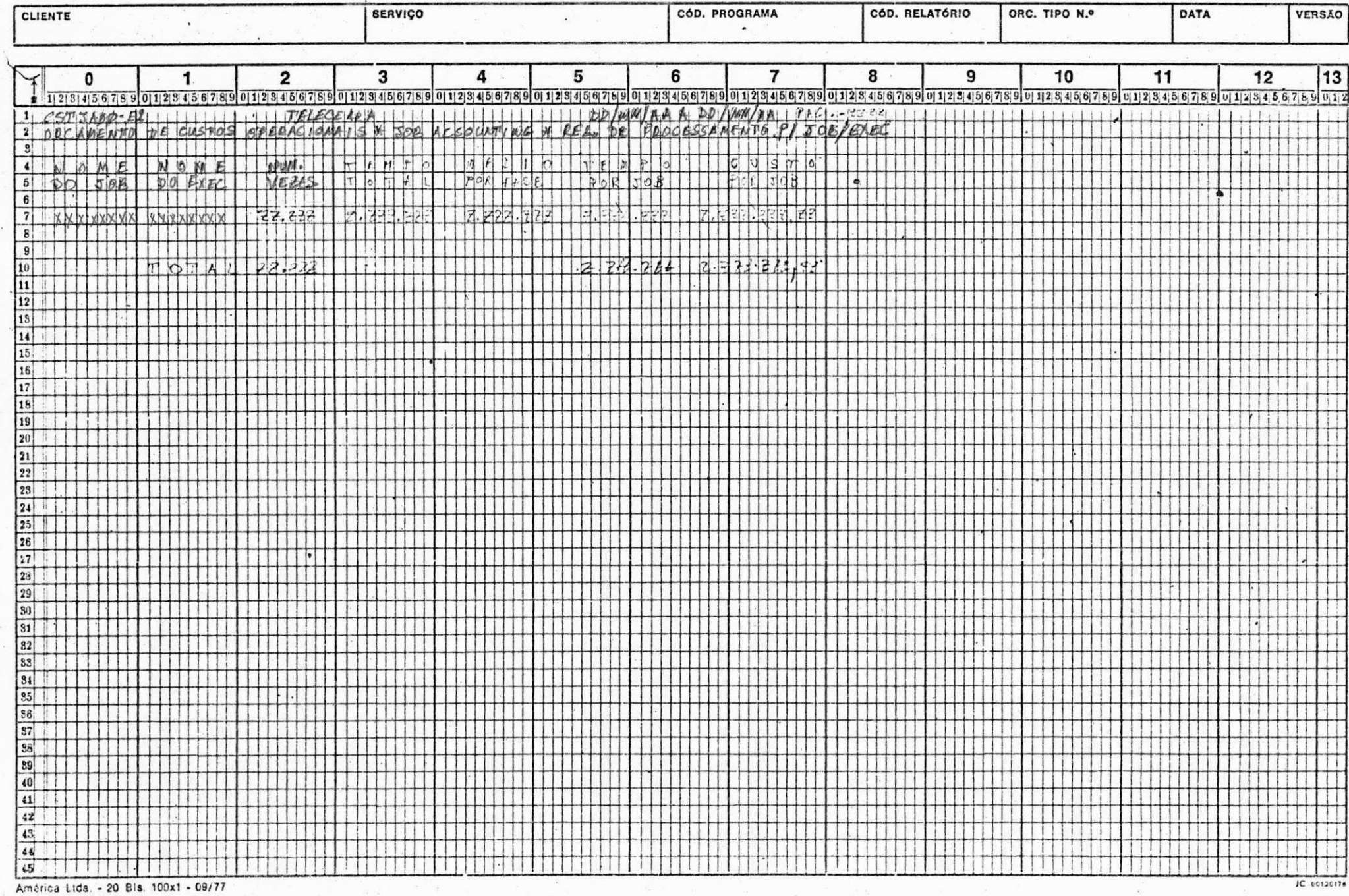

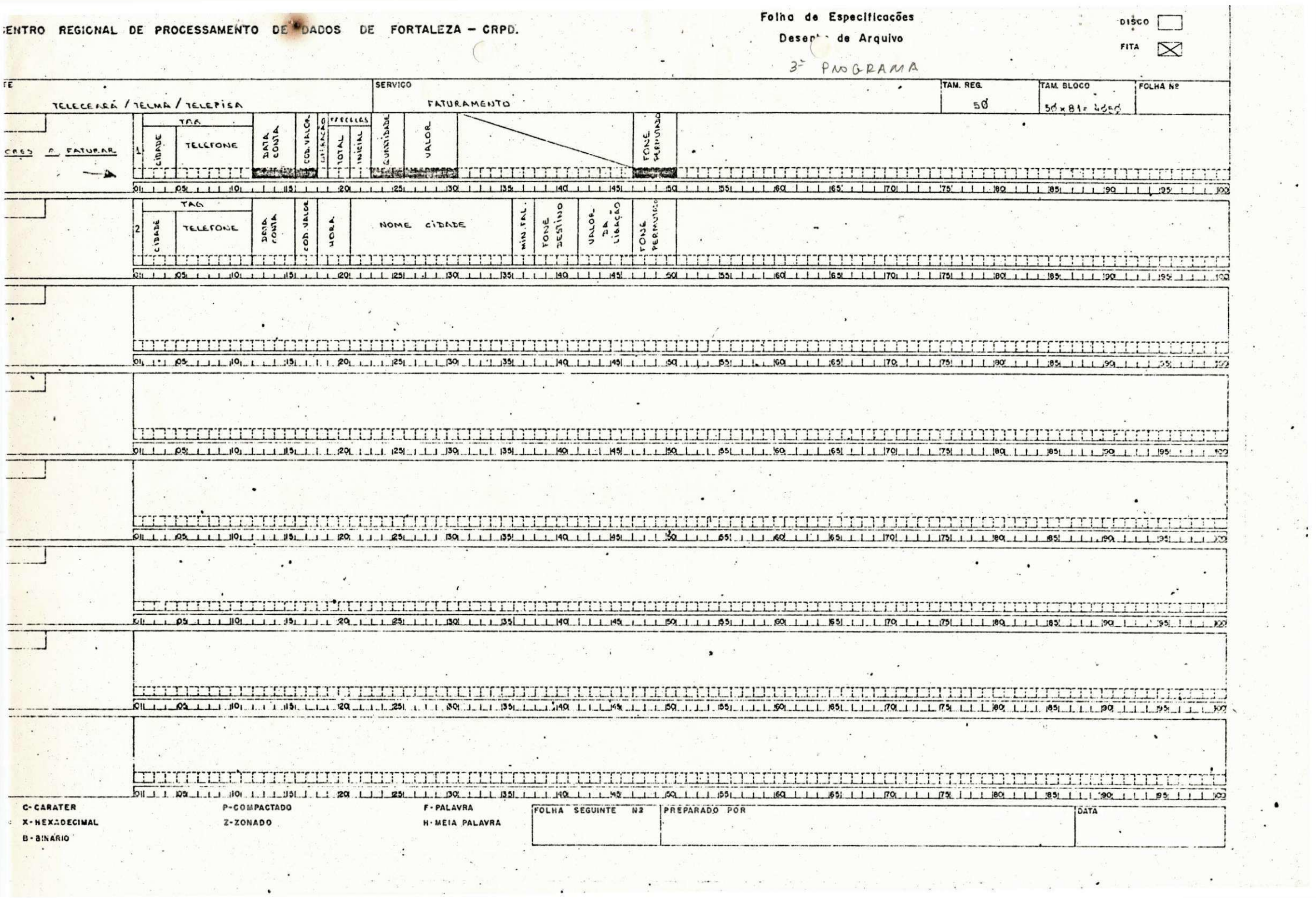

 $\mathcal{L}^{(1)}$  , and

 $\alpha\epsilon^{(1)}$  and

 $\sim$ 

 $\frac{1}{2}$  and  $\frac{1}{2}$  and  $\frac{1}{2}$  and  $\frac{1}{2}$ 

 $\omega_{\rm{SC}}$ 

 $\mathcal{L}$  .

 $\chi_{\rm{f}}$ 

 $\cdot$ 

 $\frac{1}{2}$ 

 $\tilde{\chi}$ 

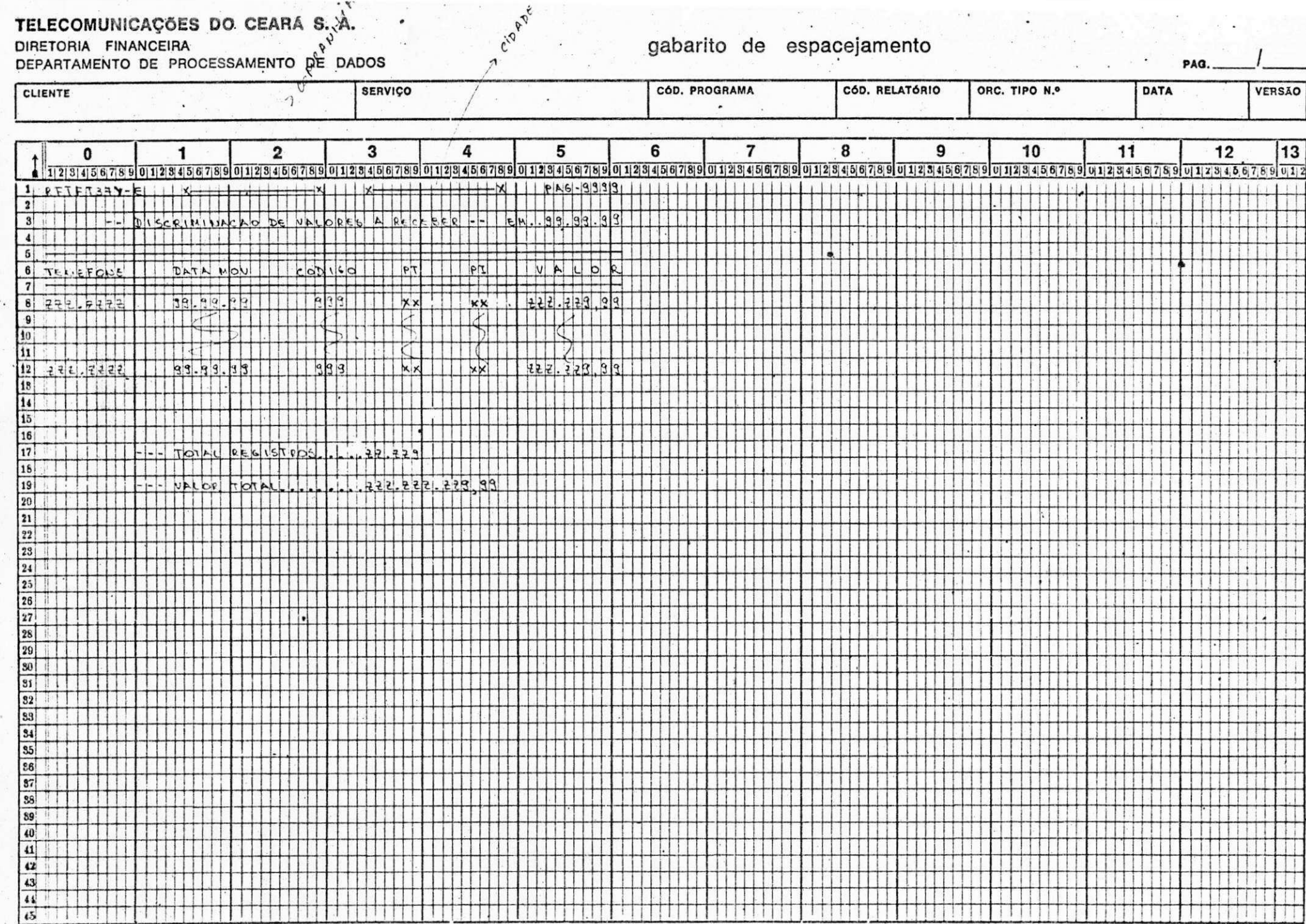

América Ltda. - 20 Bis, 100x1 - 09/77

IC 60120176

 $CONCLUSÃO:$ 

**•**

 **x** 

**0 estagi o por nos realizado , .fo i bastant e valido , ha <sup>j</sup> a vist o que, lia empresa onde estagiamos, fomos tratado s como profissiona l e nao como estagiario , ofereceu-no s condicoe s de**  realizarmos um trabalho proveitoso para a empresa e para nós, a**locando sob a noss a responsabilidad e uma quantidade de tarefas , as quai s fizera m com.que nos sentissimo s o di a a di a de noss a profissao , e ficassemo s conscient e de termos realizad o urn traba lho lucrativo para nós e para a empresa.** 

**« zyxwvutsrqponmlkjihgfedcbaZYXWVUTSRQPONMLKJIHGFEDCBA**

Sentindo-nos aptos para exercermos dignamente a profis são que ora se inicia, visto que pomos em prática, as teorias a**dquirida s na universidade .** 

**\***